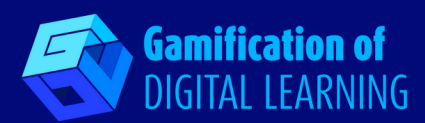

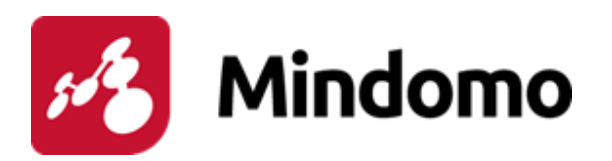

# **MINDOMO**

**<https://www.mindomo.com/>**

- **KATEGORIA:** Działanie, praca zespołowa
- **POZIOM I PRZEDMIOT:** Wszystkie poziomy nauczania i wszystkie przedmioty.
- **KRÓTKI OPIS:** Mindomo to darmowe narzędzie internetowe, które umożliwia tworzenie interaktywnych map myśli online/offline oraz map koncepcyjnych.

### **CZAS CZYTANIA:** 4 minuty

**CELE NAUCZANIA:** Nauczycielom nie zawsze łatwo jest skłonić uczniów do zapamiętania nowych informacji i pojęć oraz sprawić by zrozumieli w jaki sposób wyjaśniane koncepcje są ze sobą powiązane i wzajemnie się przenikają. Mindomo promuje niezależną naukę, a poprzez mapy myśli i pojęć pomaga im zorganizować i zachować wszystkie informacje otrzymane podczas lekcji oraz lepiej zapamiętać pojęcia i poprawić ich zdolność do znajdowania nowych połączeń i wzorców. Ponadto narzędzie to może wspierać uczniów ze specyficznymi trudnościami w uczeniu się.

**WYKORZYSTANIE NARZĘDZIA:** Mindomo to bardzo przydatne narzędzie do nauki i zapamiętywania nowych pojęć i koncepcji, a także do przeglądania tych już poznanych.

**POZIOM TRUDNOŚCI I WIEK:** Łatwy, 6+

**DLACZEGO WARTO UŻYWAĆ TEGO NARZĘDZIA:** Mindomo to skuteczne narzędzie, które pomaga uczniom i nauczycielom rozwijać i doskonalić metody uczenia się i nauczania. Może być przydatne w nauce nowych i trudnych pojęć oraz organizowaniu pracy uczniów i burzy mózgów z nimi. Pozwala nauczycielom tworzyć mapy myśli i koncepcyjne oraz przekształcać te mapy w prezentacje. Mindomo umożliwia dostosowanie "węzłów" mapy: użytkownicy mogą wstawiać filmy, audio, obrazy, notatki, emotikony, hiperłącza i załączniki. Umożliwia także współpracę w czasie rzeczywistym oraz publikację interaktywnych wersji map myśli, jak również ich statycznych obrazów. Jest to pomocne narzędzie dla uczniów ze specyficznymi trudnościami w uczeniu się.

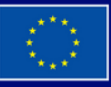

**Sfinansowane ze środków UE. Wyrażone poglądy i opinie są jedynie opiniami autora lub autorów i niekoniecznie odzwierciedlają poglądy i opinie Unii Europejskiej lub Europejskiej Agencji Wykonawczej ds. Edukacji i Kultury (EACEA). Unia Europejska ani EACEA nie ponoszą za nie odpowiedzialności.**

## **DIGITAL CARD N° 11**

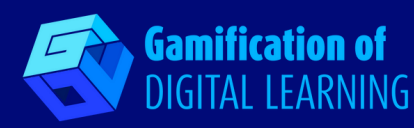

**OPIS:** Mindomo to narzędzie do tworzenia map myśli online i offline, które nadaje "wizualny aspekt" informacjom i koncepcjom, ułatwiając uczniom zrozumienie i zapamiętanie. Jest to bardzo przydatne narzędzie do robienia notatek, organizowania pomysłów, nadawania struktury pracom, nauki do egzaminów oraz burzy mózgów. Mindomo daje możliwość współpracy z uczestnikami w czasie rzeczywistym: uczniowie i nauczyciele mogą wchodzić w interakcje na tej samej mapie, czatując i otrzymując powiadomienia. Narzędzie posiada wiele szablonów, które można dostosować i pobrać w różnych formatach. Nauczyciele mogą przydzielać zadania. Dla każdego tematu można zdecydować o kompletności, priorytecie, przydziale czasu i wprowadzić e-mail osoby (osób), do której jest on przypisany, śledząc postępy.

**PRZYGOTOWANIE I KORZYSTANIE:** Mindomo wymaga założenia konta do rejestracji, ale uczniowie mogą zakładać konta bez podawania maila. Możliwy jest wybór odpowiedniego profilu dla różnych potrzeb: nauczyciela, ucznia lub firmy. Rejestracja służy do śledzenia i przechowywania prac w dashboardzie udostępnianym przez aplikację internetową. Interfejs jest bardzo intuicyjny: wystarczy kliknąć na przyciski edycyjne, aby rozpocząć tworzenie map. Mindomo posiada predefiniowane i wstępnie skonstruowane szablony, aby uprościć proces tworzenia map dla uczniów lub nauczycieli, jednak mapy można spersonalizować poprzez dodanie treści tekstowych i multimedialnych, linków i filmów z YouTube. To narzędzie do tworzenia map myśli online może być używane do burzy mózgów w scenariuszu escape room lub do tworzenia fabuły.

**PRZYKŁAD:** Filmy wyjaśniające jak stworzyć mapę myśli za pomocą Mindomo:

[https://www.youtube.com/watch?](https://www.youtube.com/watch?v=oXKnrDLg2KA&list=PLOwUlX-xhRljs_vpUeWPUvh2o0yfoHzg-&ab_channel=Mindomo) v=oXKnrDLg2KA&list=PLOwUlXxhRljs\_vpUeWPUvh2o0yfoHzg- &ab\_channel=Mindomo

**NIEZBĘDNE ZASOBY:** Komputer/notebook/telefon komórkowy - Tablica interaktywna - Połączenie z Internetem.

#### **DODATKOWE ŹRÓDŁA:**

- Mindomo pomoc <https://help.mindomo.com/>
- Mindomo kanał Youtube <https://www.youtube.com/c/mindomo>
- Uczniowie z zaburzeniami uczenia się o wykorzystaniu Mindomo [https://www.youtube.com/watch?v=l8WYIgN5Z4k&ab\\_channel=Mindomo](https://www.youtube.com/watch?v=l8WYIgN5Z4k&ab_channel=Mindomo)

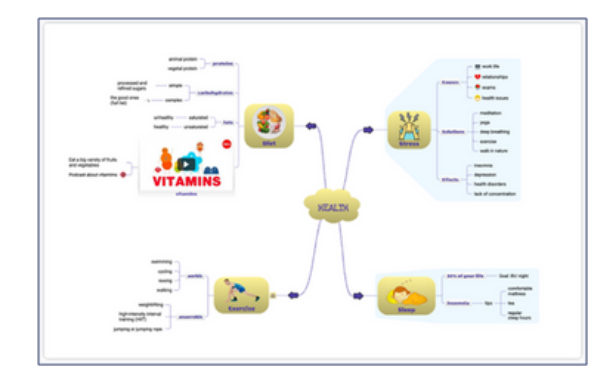

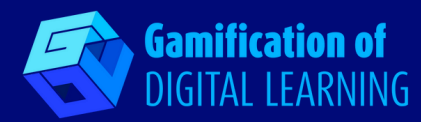

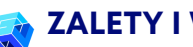

### **ZALETY I WADY:**

**ZALETY** Możliwość dostosowania; przyjazny interfejs; możliwość przekształcenia map myśli w prezentacje; możliwość dodawania obrazów, linków, wideo; predefiniowane szablony pomagające i upraszczające proces tworzenia map; współpraca w czasie rzeczywistym i zadania grupowe; możliwość pracy w trybie offline; integracja z innymi aplikacjami.

**WADY** Niektóre funkcje dostępne tylko dla płatnej wersji premium.

**WSKAŹNIK REKOMENDACJI NAUCZYCIELI:** 4/5

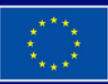